### 10-601 Recitation

William Bishop

# Agenda

- Support Vector Machines
- Boosting

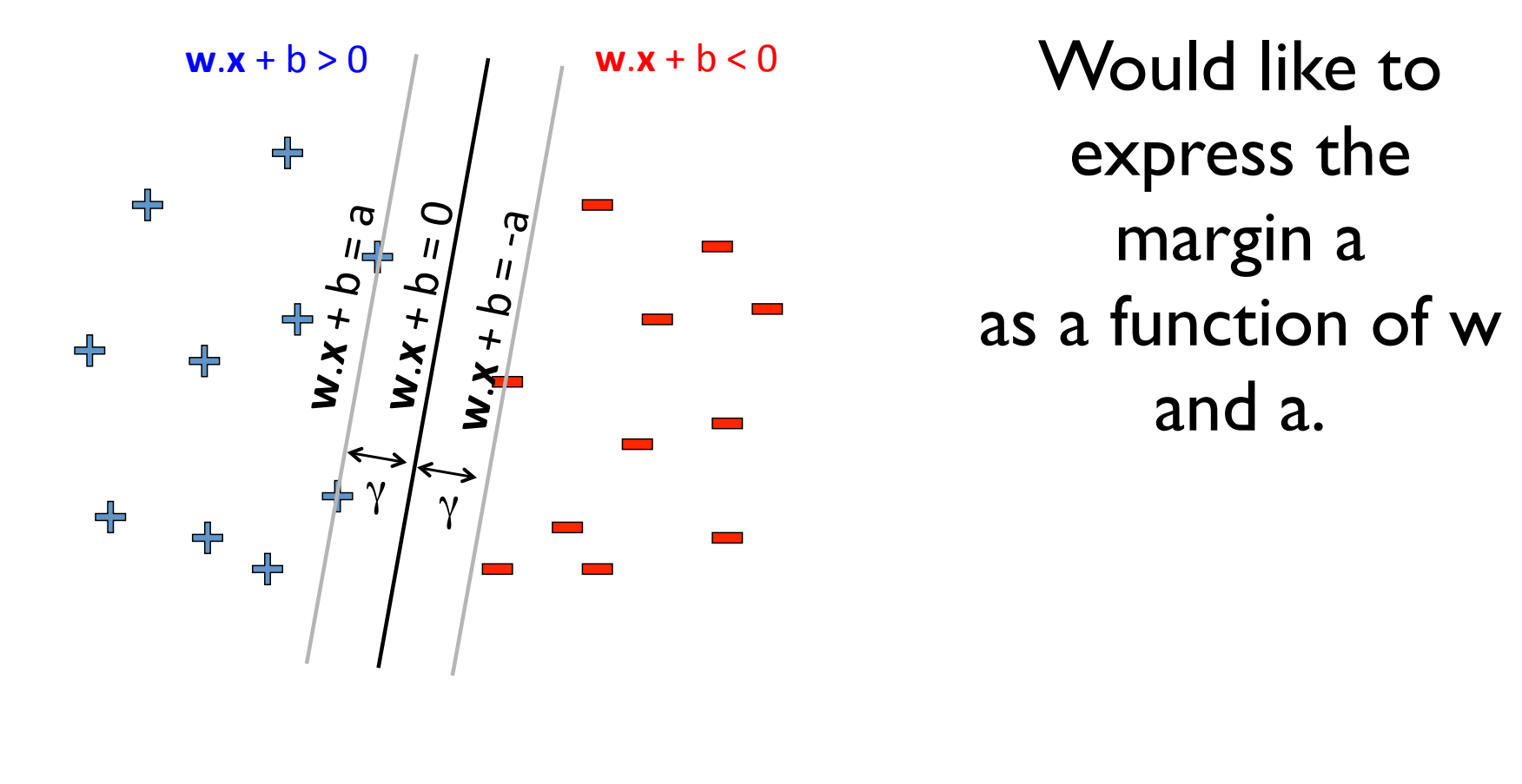

Slide from lecture.

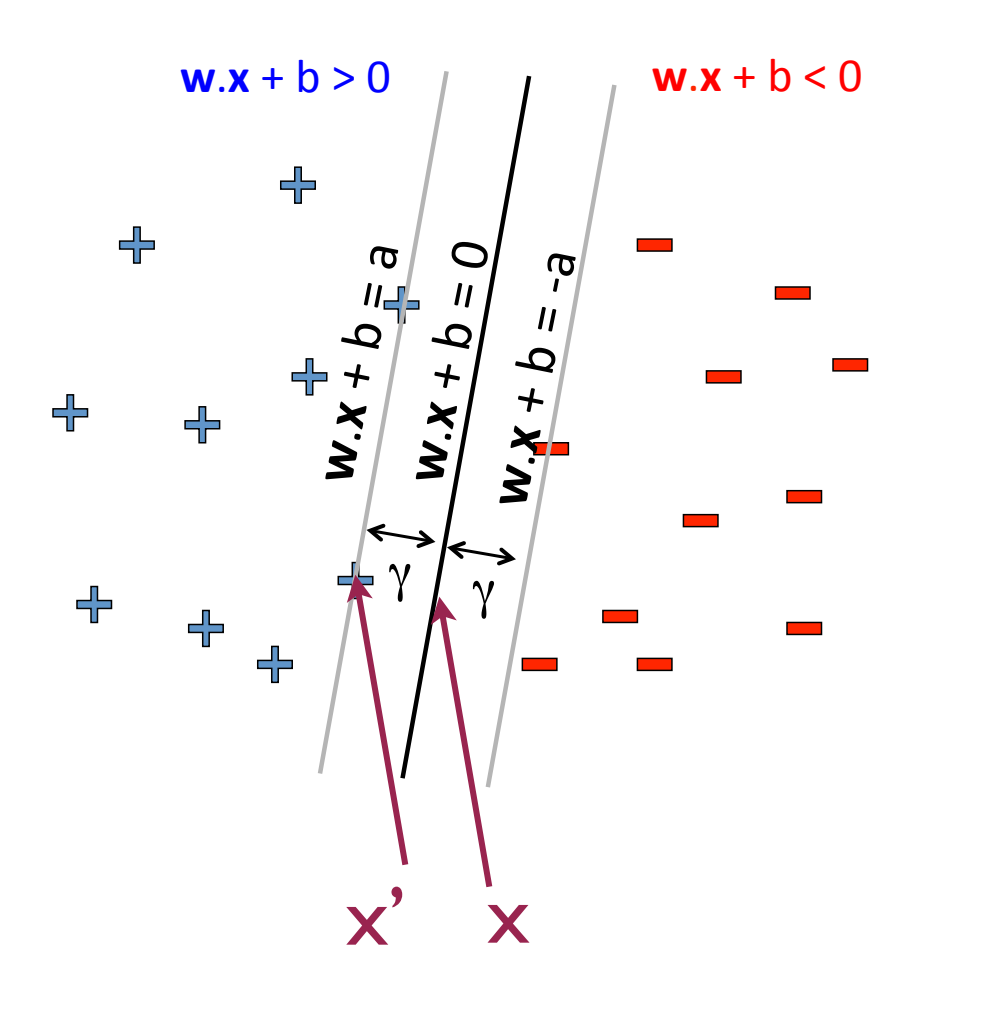

 $(\mathbf{x}' - \mathbf{x})^T \left(\frac{\mathbf{w}}{||\mathbf{w}||}\right)$  $=$   $\gamma$  $\sqrt{ }$  1 *||*w*||*◆

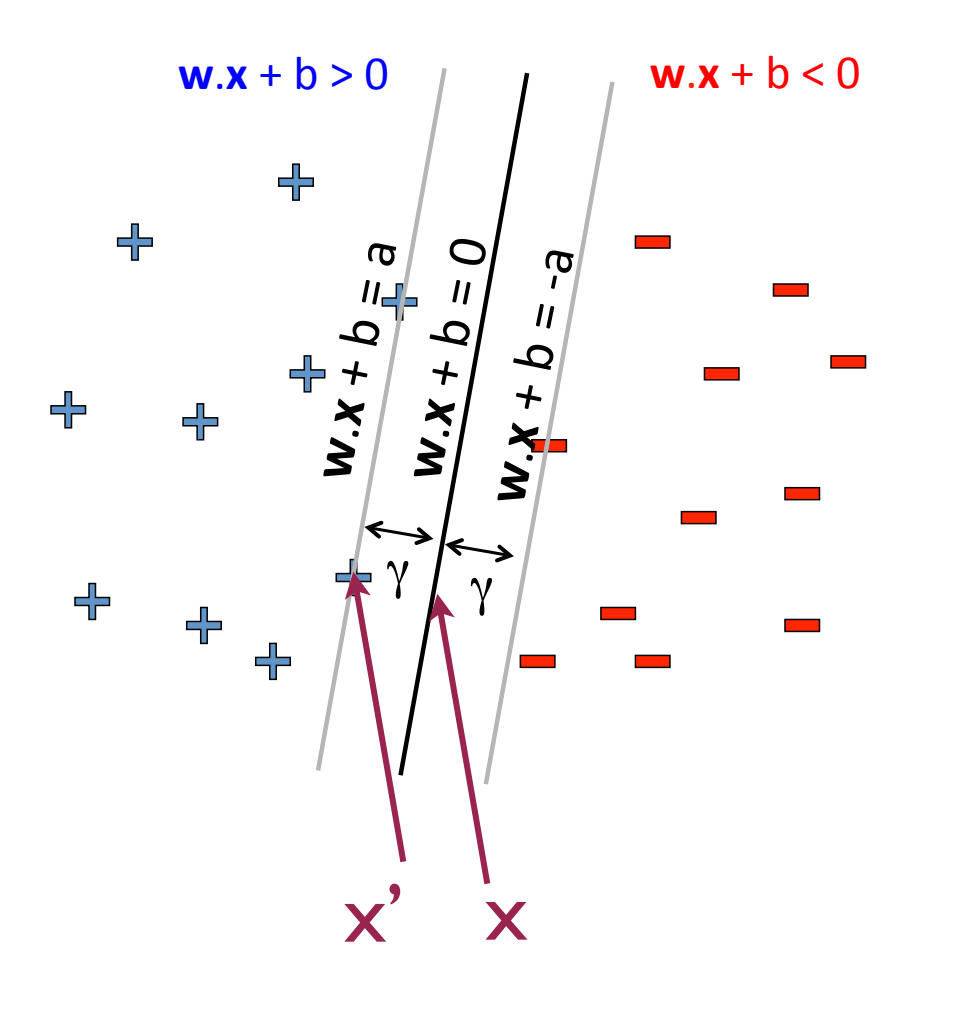

$$
(\mathbf{x}' - \mathbf{x})^T \left(\frac{\mathbf{w}}{||\mathbf{w}||}\right) = \gamma
$$

$$
(\mathbf{x}'^T \mathbf{w} - \mathbf{x}^T \mathbf{w}) \left(\frac{1}{||\mathbf{w}||}\right) = \gamma
$$

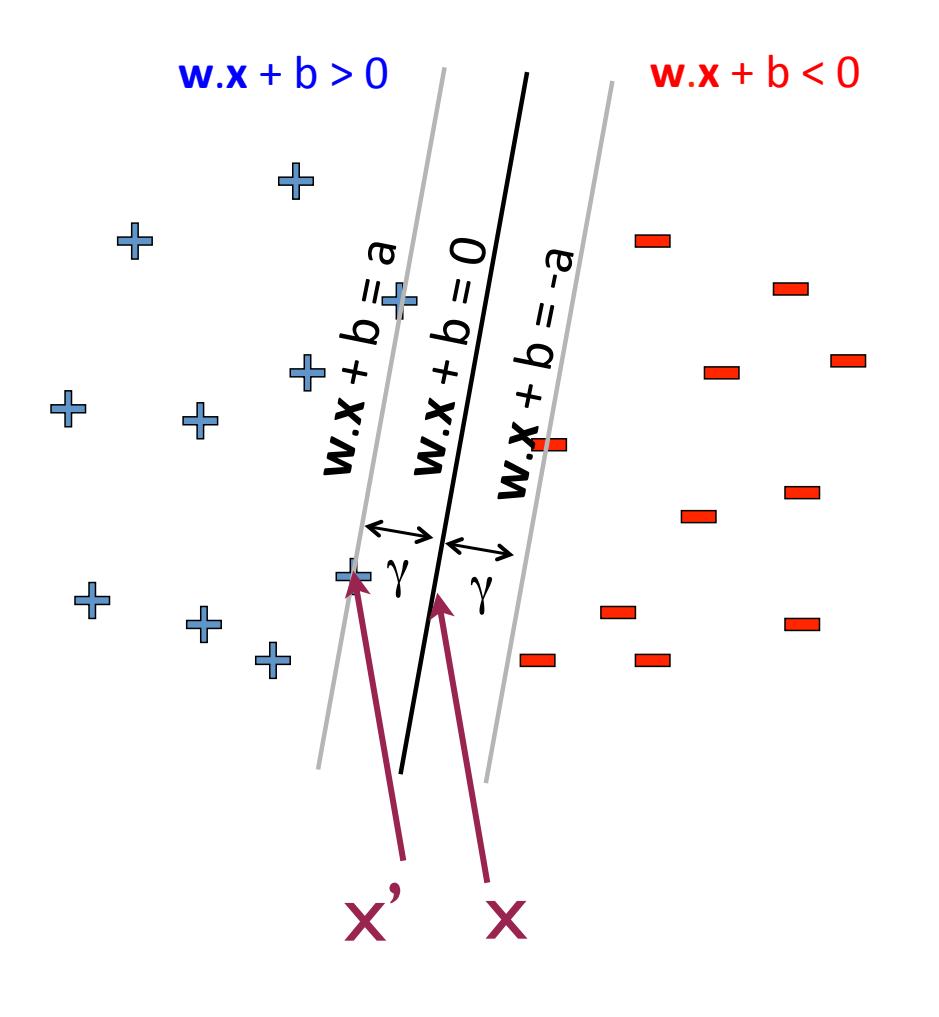

$$
(\mathbf{x}' - \mathbf{x})^T \left(\frac{\mathbf{w}}{||\mathbf{w}||}\right) = \gamma
$$

$$
(\mathbf{x}'^T \mathbf{w} - \mathbf{x}^T \mathbf{w}) \left(\frac{1}{||\mathbf{w}||}\right) = \gamma
$$

$$
(\mathbf{x}'^T \mathbf{w} - \mathbf{x}^T \mathbf{w} - b + b) \left(\frac{1}{||\mathbf{w}||}\right) = \gamma
$$

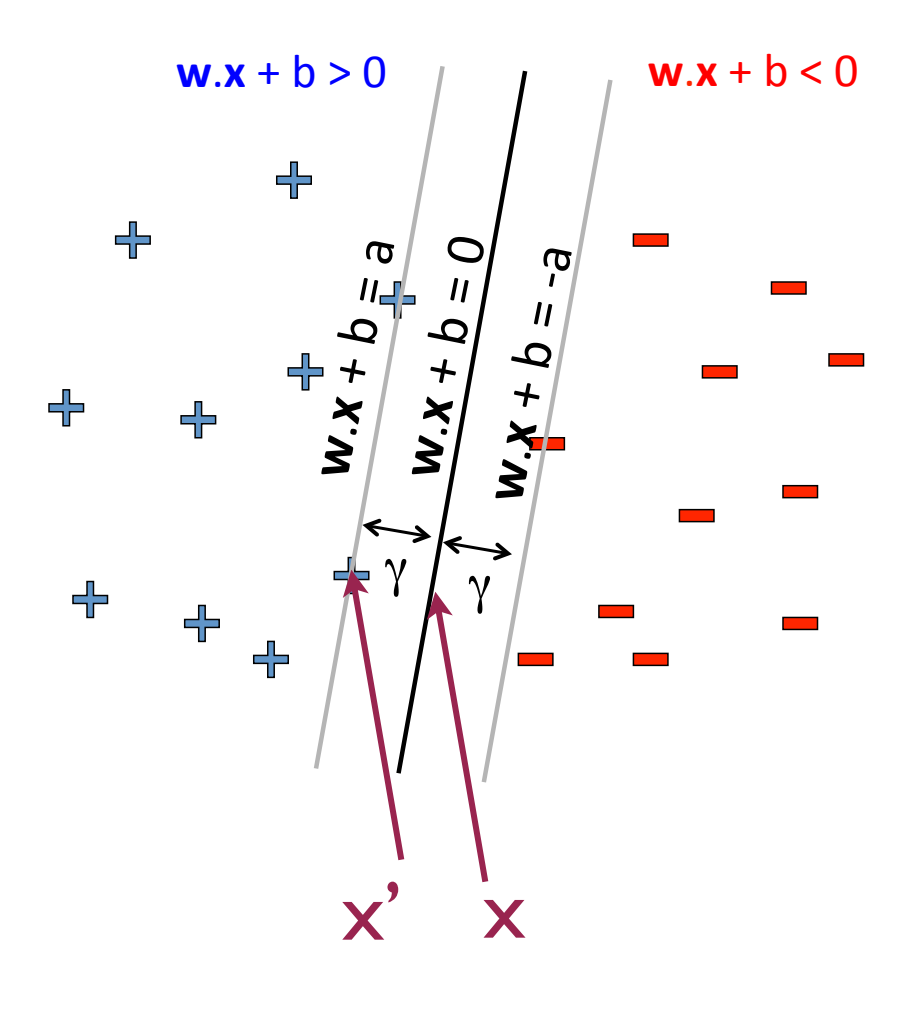

$$
(\mathbf{x}' - \mathbf{x})^T \left(\frac{\mathbf{w}}{||\mathbf{w}||}\right) = \gamma
$$

$$
(\mathbf{x}'^T \mathbf{w} - \mathbf{x}^T \mathbf{w}) \left(\frac{1}{||\mathbf{w}||}\right) = \gamma
$$

$$
(\mathbf{x}'^T \mathbf{w} - \mathbf{x}^T \mathbf{w} - b + b) \left(\frac{1}{||\mathbf{w}||}\right) = \gamma
$$

$$
([\mathbf{x}'^T \mathbf{w} + b] - [(\mathbf{x}^T \mathbf{w} + b]) \left(\frac{1}{||\mathbf{w}||}\right) = \gamma
$$

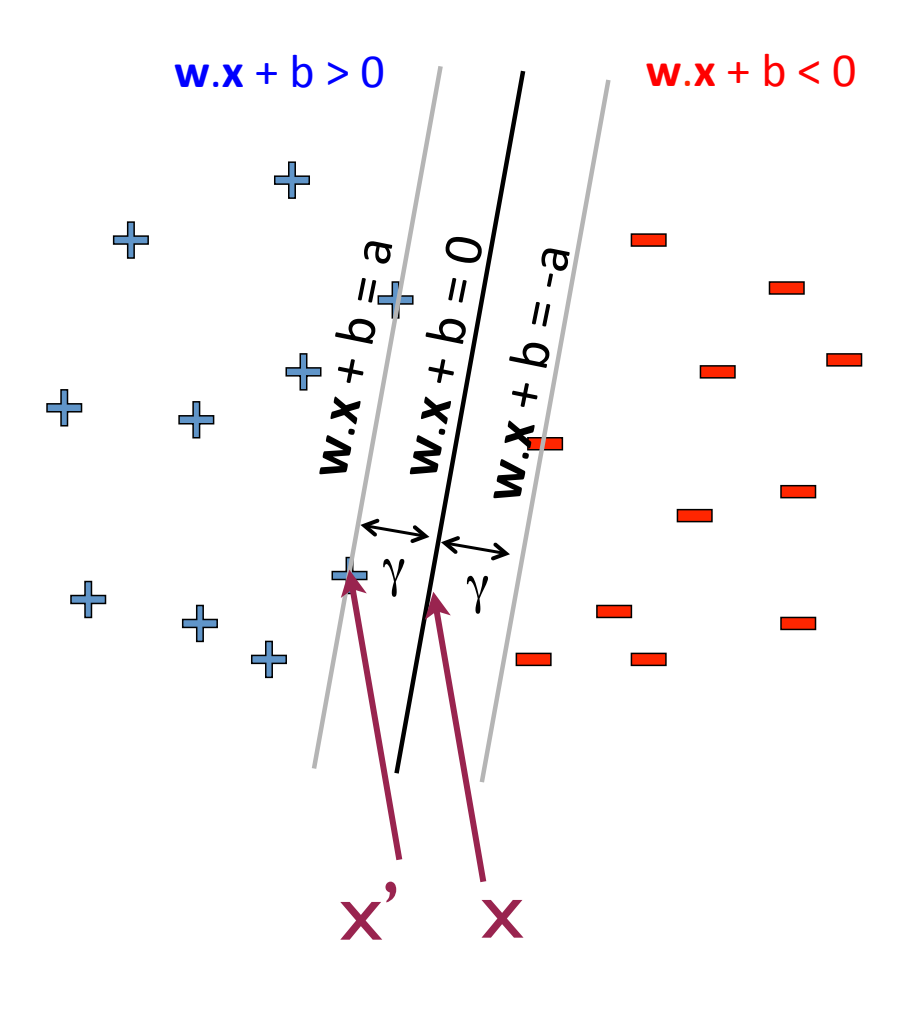

$$
(\mathbf{x}' - \mathbf{x})^T \left(\frac{\mathbf{w}}{||\mathbf{w}||}\right) = \gamma
$$

$$
(\mathbf{x}'^T \mathbf{w} - \mathbf{x}^T \mathbf{w}) \left(\frac{1}{||\mathbf{w}||}\right) = \gamma
$$

$$
(\mathbf{x}'^T \mathbf{w} - \mathbf{x}^T \mathbf{w} - b + b) \left(\frac{1}{||\mathbf{w}||}\right) = \gamma
$$

$$
([\mathbf{x}'^T \mathbf{w} + b] - [(\mathbf{x}^T \mathbf{w} + b]) \left(\frac{1}{||\mathbf{w}||}\right) = \gamma
$$

$$
([a] - [0]) \left(\frac{1}{||\mathbf{w}||}\right) = \gamma
$$

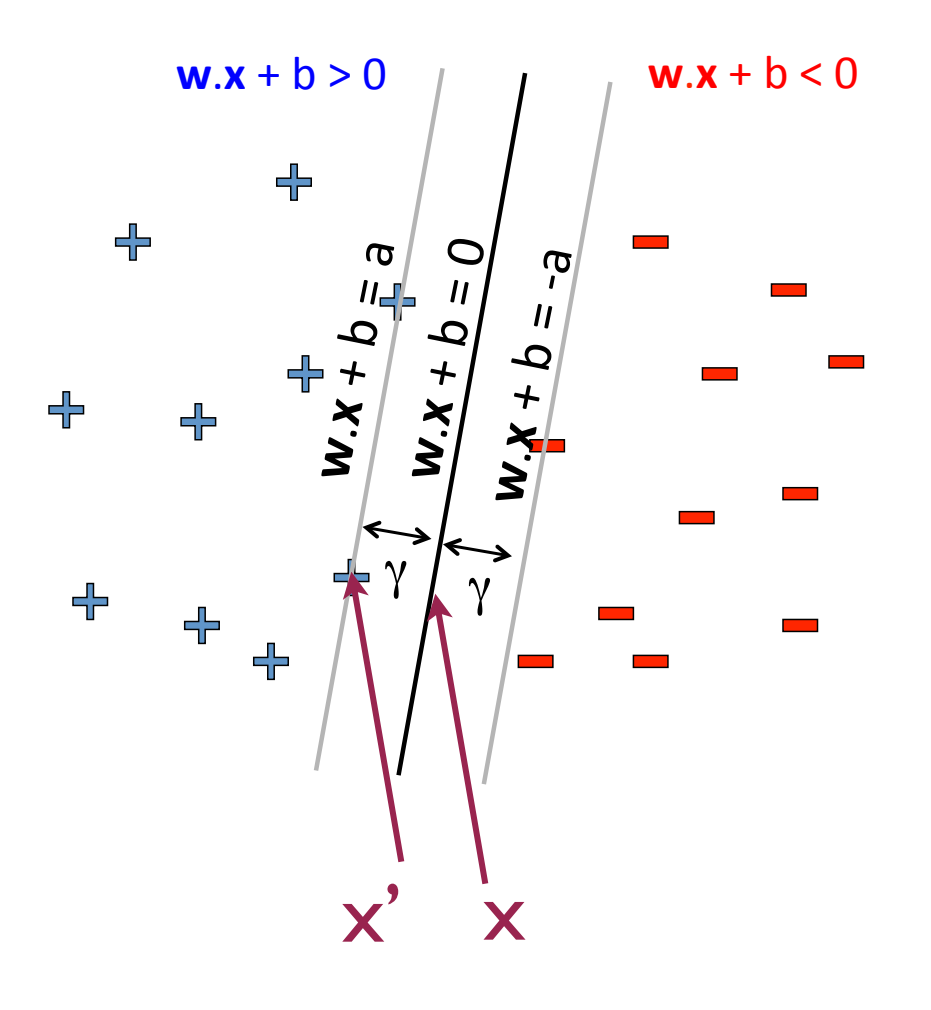

$$
(\mathbf{x}' - \mathbf{x})^T \left(\frac{\mathbf{w}}{\|\mathbf{w}\|}\right) = \gamma
$$

$$
(\mathbf{x}'^T \mathbf{w} - \mathbf{x}^T \mathbf{w}) \left(\frac{1}{\|\mathbf{w}\|}\right) = \gamma
$$

$$
(\mathbf{x}'^T \mathbf{w} - \mathbf{x}^T \mathbf{w} - b + b) \left(\frac{1}{\|\mathbf{w}\|}\right) = \gamma
$$

$$
([\mathbf{x}'^T \mathbf{w} + b] - [(\mathbf{x}^T \mathbf{w} + b]) \left(\frac{1}{\|\mathbf{w}\|}\right) = \gamma
$$

$$
([a] - [0]) \left(\frac{1}{\|\mathbf{w}\|}\right) = \gamma
$$

$$
\frac{a}{\|\mathbf{w}\|} = \gamma
$$

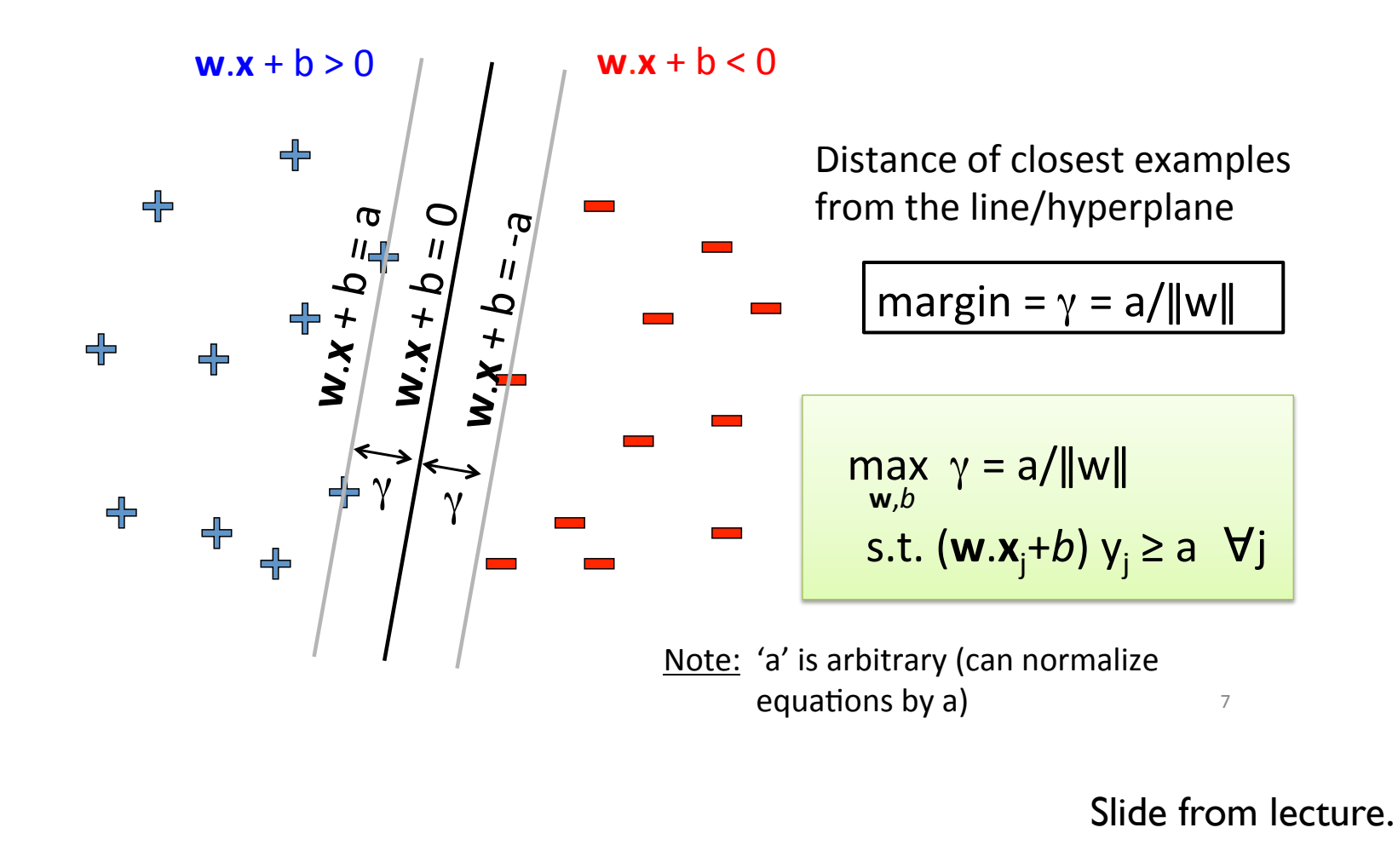

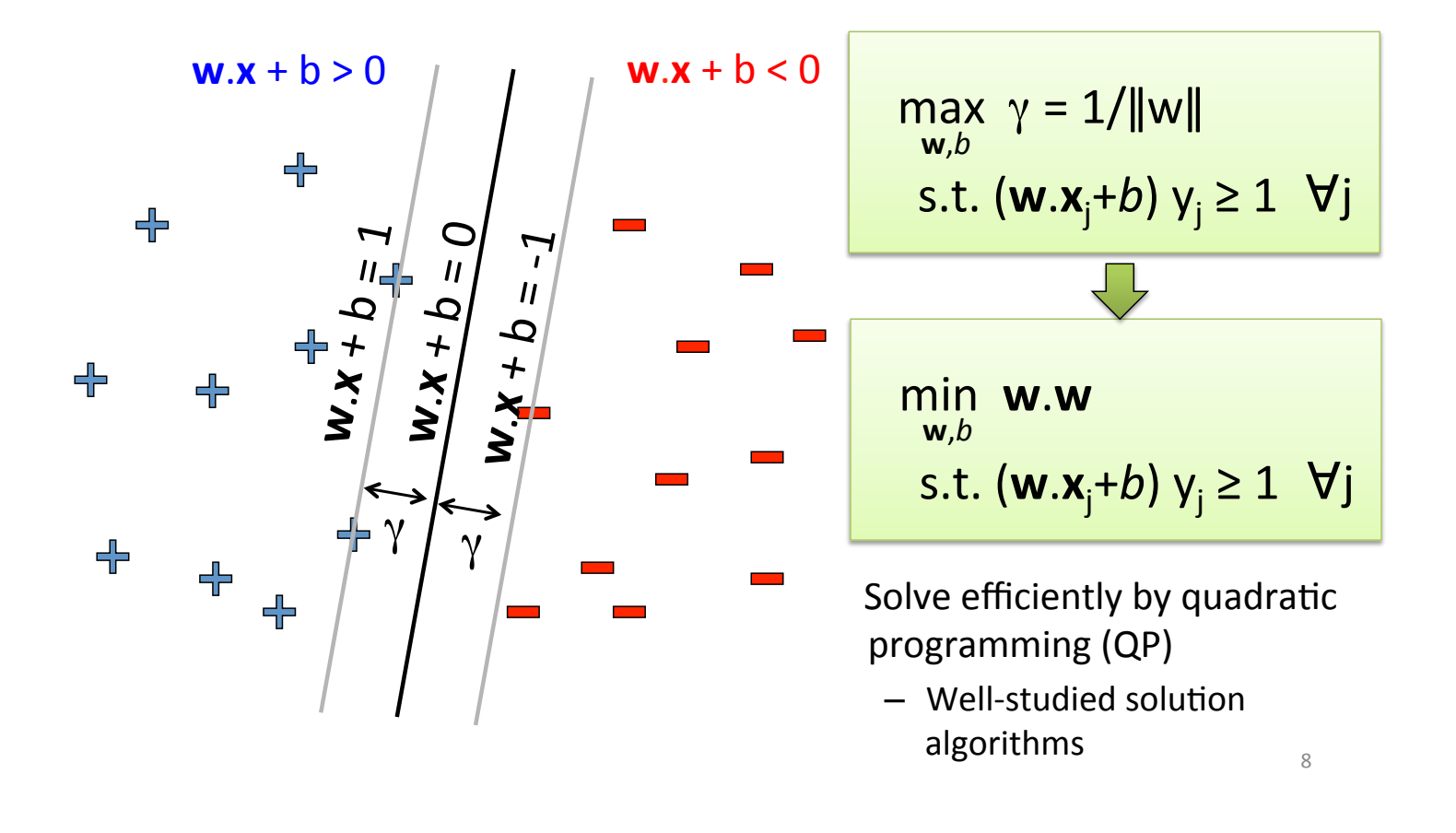

Slide from lecture.

#### Support Vector Machines Wachines<sup>'</sup>

Allow "error" in classification

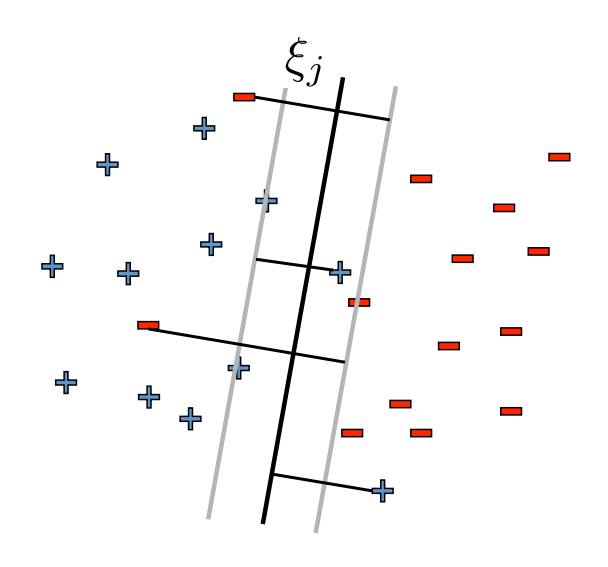

**Soft margin approach** 

$$
\min_{\mathbf{w},b,\xi} \mathbf{w}.\mathbf{w} + C \sum_{j} \xi_{j}
$$
  
s.t.  $(\mathbf{w}.\mathbf{x}_{j}+b) \mathbf{y}_{j} \ge 1-\xi_{j} \quad \forall j$   
 $\xi_{j} \ge 0 \qquad \forall j$ 

 $\xi_i$  - "slack" variables  $=$  (>1 if  $x_i$  misclassifed) pay linear penalty if mistake

 $C -$  tradeoff parameter (chosen by cross-validation)

Still QP  $\odot$ 

12%

Slide from lecture.

The Primal Problem for the Linearly Separable Case:

$$
\min_{\mathbf{w},b} (\mathbf{w}^T \mathbf{w})
$$
  
s.t. 
$$
(\mathbf{w}^T \mathbf{x}_j + b)y_j \ge 1 \qquad \forall j
$$

$$
L(\mathbf{w},b,\alpha_j) =
$$

The Primal Problem for the Linearly Separable Case:

$$
\min_{\mathbf{w},b} (\mathbf{w}^T \mathbf{w})
$$
  
s.t. 
$$
(\mathbf{w}^T \mathbf{x}_j + b)y_j \ge 1 \qquad \forall j
$$

$$
L(\mathbf{w}, b, \alpha_j) = \mathbf{w}^T \mathbf{w} -
$$

The Primal Problem for the Linearly Separable Case:

$$
\min_{\mathbf{w},b} (\mathbf{w}^T \mathbf{w})
$$
  
s.t.  $(\mathbf{w}^T \mathbf{x}_j + b)y_j \ge 1 \quad \forall j$ 

$$
L(\mathbf{w}, b, \alpha_j) = \mathbf{w}^T \mathbf{w} - \sum_j \alpha_j (\mathbf{w}^T \mathbf{x}_j + b) y_j - 1)
$$

$$
L(\mathbf{w}, b, \alpha_j) = \mathbf{w}^T \mathbf{w} - \sum_j \alpha_j (\mathbf{w}^T \mathbf{x}_j + b) y_j - 1)
$$

The Primal Problem: min  $\mathbf{w}, b$ max  $\alpha_j$  $[L(\textbf{w}, b, \alpha_j)]$ s.t. $\alpha_j \geq 0 \quad \forall j$ 

The Dual Problem: max  $\alpha_j$  $\min_{\mathbf{w}, b} \left[ L(\mathbf{w}, b, \alpha_j) \right]$ s.t. $\alpha_j \geq 0 \quad \forall j$ 

Solving the dual:  $\alpha_j$  $\min_{\mathbf{w}, b} \left[ L(\mathbf{w}, b, \alpha_j) \right]$ s.t. $\alpha_j \geq 0 \quad \forall j$  $\partial L$  $\partial\mathbf{w}$  $=$  where  $\frac{1}{2}$  $L(\mathbf{w}, b, \alpha_j) = \frac{1}{2}$ 2  $\mathbf{w}^T\mathbf{w} - \sum$ *j*  $\alpha_j \left( \mathbf{w}^T \mathbf{x}_j + b \right) y_j - 1$ 

 $\partial L$  $\partial b$  $=$ 

Solving the dual:  $\alpha_j$  $\min_{\mathbf{w}, b} \left[ L(\mathbf{w}, b, \alpha_j) \right]$ s.t. $\alpha_j \geq 0 \quad \forall j$  $\partial L$  $\partial\mathbf{w}$  $= \mathrm{w} - \sum$ *j*  $\alpha_j \mathbf{x}_j y_j$  w =  $\sum$ *j*  $\alpha_j$ **x***j* $y_j$  $L(\mathbf{w}, b, \alpha_j) = \frac{1}{2}$ 2  $\mathbf{w}^T\mathbf{w} - \sum$ *j*  $\alpha_j \left( \mathbf{w}^T \mathbf{x}_j + b \right) y_j - 1$ 

 $\partial L$  $\partial b$  $=$ 

*j*

Solving the dual:  $\alpha_j$  $\min_{\mathbf{w}, b} \left[ L(\mathbf{w}, b, \alpha_j) \right]$ s.t. $\alpha_j \geq 0 \quad \forall j$  $L(\mathbf{w}, b, \alpha_j) = \frac{1}{2}$ 2  $\mathbf{w}^T\mathbf{w} - \sum$  $\alpha_j \left( \mathbf{w}^T \mathbf{x}_j + b \right) y_j - 1$ 

*j*

 $\partial L$  $\partial\mathbf{w}$  $= \mathrm{w} - \sum$ *j*  $\alpha_j \mathbf{x}_j y_j$  w =  $\sum$ *j*  $\alpha_j$ **x***j* $y_j$  $\partial L$  $\partial b$  $=$  $\sum$ *j*  $\alpha_j y_j$  0 =  $\sum$ *j*  $\alpha_j y_j$ 

1  $\frac{1}{2}\mathbf{w}^T\mathbf{w} - \sum_i$ *j*  $\alpha_j \left( \mathbf{w}^T \mathbf{x}_j + b \right) y_j - 1$ Solving the dual:  $\alpha_j$  $\min_{\mathbf{w}, b} \left[ L(\mathbf{w}, b, \alpha_j) \right]$ s.t. $\alpha_j \geq 0 \quad \forall j$ 

1  $\frac{1}{2}\mathbf{w}^T\mathbf{w} - \sum_i$ *j*  $\alpha_j \left( \mathbf{w}^T \mathbf{x}_j + b \right) y_j - 1$  $=\frac{1}{2}$  $\frac{1}{2}\mathbf{w}^T\mathbf{w} - \sum_i$ *j*  $\alpha_j \mathbf{w}^T \mathbf{x}_j y_j - b \sum$ *j*  $\alpha_j y_j + \sum$ *j*  $\alpha_j$ Solving the dual:  $\alpha_j$  $\min_{\mathbf{w}, b} \left[ L(\mathbf{w}, b, \alpha_j) \right]$ s.t. $\alpha_j \geq 0 \quad \forall j$ 

1  $\frac{1}{2}\mathbf{w}^T\mathbf{w} - \sum_i$ *j*  $\alpha_j \left( \mathbf{w}^T \mathbf{x}_j + b \right) y_j - 1$  $=\frac{1}{2}$  $\frac{1}{2}\mathbf{w}^T\mathbf{w} - \sum_i$ *j*  $\alpha_j \mathbf{w}^T \mathbf{x}_j y_j - b \sum$ *j*  $\alpha_j y_j + \sum$ *j*  $\alpha_j$  $=\frac{1}{2}$ 2  $\sqrt{ }$  $\sum$ *j*  $\alpha_j$ **x***j* $y_j$  $\setminus$  $\overline{1}$  $\int$ <sup>T</sup> *i*  $\alpha_i$ **x**<sub>i</sub> $y_i$  $\setminus$  $-\sum$ *j*  $\alpha_j$  $\sqrt{ }$ *i*  $\alpha_i$ **x**<sub>i</sub> $y_i$  $\setminus$ <sup>*T*</sup>  $\mathbf{x}_jy_j + \sum$ *j*  $\alpha_j$ Solving the dual:  $\alpha_j$  $\min_{\mathbf{w}, b} \left[ L(\mathbf{w}, b, \alpha_j) \right]$ s.t. $\alpha_j \geq 0 \quad \forall j$ 

Solving the dual:  $\alpha_j$  $\min_{\mathbf{w}, b} \left[ L(\mathbf{w}, b, \alpha_j) \right]$ s.t. $\alpha_j \geq 0 \quad \forall j$ 1  $\frac{1}{2}\mathbf{w}^T\mathbf{w} - \sum_i$ *j*  $\alpha_j \left( \mathbf{w}^T \mathbf{x}_j + b \right) y_j - 1$  $=\frac{1}{2}$  $\frac{1}{2}\mathbf{w}^T\mathbf{w} - \sum_i$ *j*  $\alpha_j \mathbf{w}^T \mathbf{x}_j y_j - b \sum$ *j*  $\alpha_j y_j + \sum$ *j*  $\alpha_j$  $=\frac{1}{2}$ 2  $\sqrt{ }$  $\sum$ *j*  $\alpha_j$ **x***j* $y_j$  $\setminus$  $\overline{1}$  $\int$ <sup>T</sup> *i*  $\alpha_i$ **x**<sub>i</sub> $y_i$  $\setminus$  $-\sum$ *j*  $\alpha_j$  $\sqrt{ }$ *i*  $\alpha_i$ **x**<sub>i</sub> $y_i$  $\setminus$ <sup>*T*</sup>  $\mathbf{x}_jy_j + \sum$ *j*  $\alpha_j$  $=$  $\sum$ *j*  $\alpha_j - \frac{1}{2}$  $\sum$ *i*  $\sum$ *j*  $\alpha_i\alpha_jy_iy_j\mathbf{x}_i^T\mathbf{x}_j$ 

#### Solving the dual:

$$
\sum_{j} \alpha_j - \frac{1}{2} \sum_{i} \sum_{j} \alpha_i \alpha_j y_i y_j \mathbf{x}_i^T \mathbf{x}_j
$$

Maximize this with respect to  $\alpha_j$ .

Then:

$$
\mathbf{w} = \sum_{j} \alpha_j \mathbf{x}_j y_j
$$
  

$$
b = y_j - \mathbf{w}^T \mathbf{x}_j
$$
  
for any j where  $\alpha_j > 0$ 

So why work with the dual?

$$
\max_{\alpha_j} \left( \sum_j \alpha_j - \frac{1}{2} \sum_i \sum_j \alpha_i \alpha_j y_i y_j \mathbf{x}_i^T \mathbf{x}_j \right)
$$
  
s.t.  $\alpha_j \ge 0$   

$$
\sum_j \alpha_j y_j = 0
$$
 Just a dot product!

Using non-linear features to get linear separation

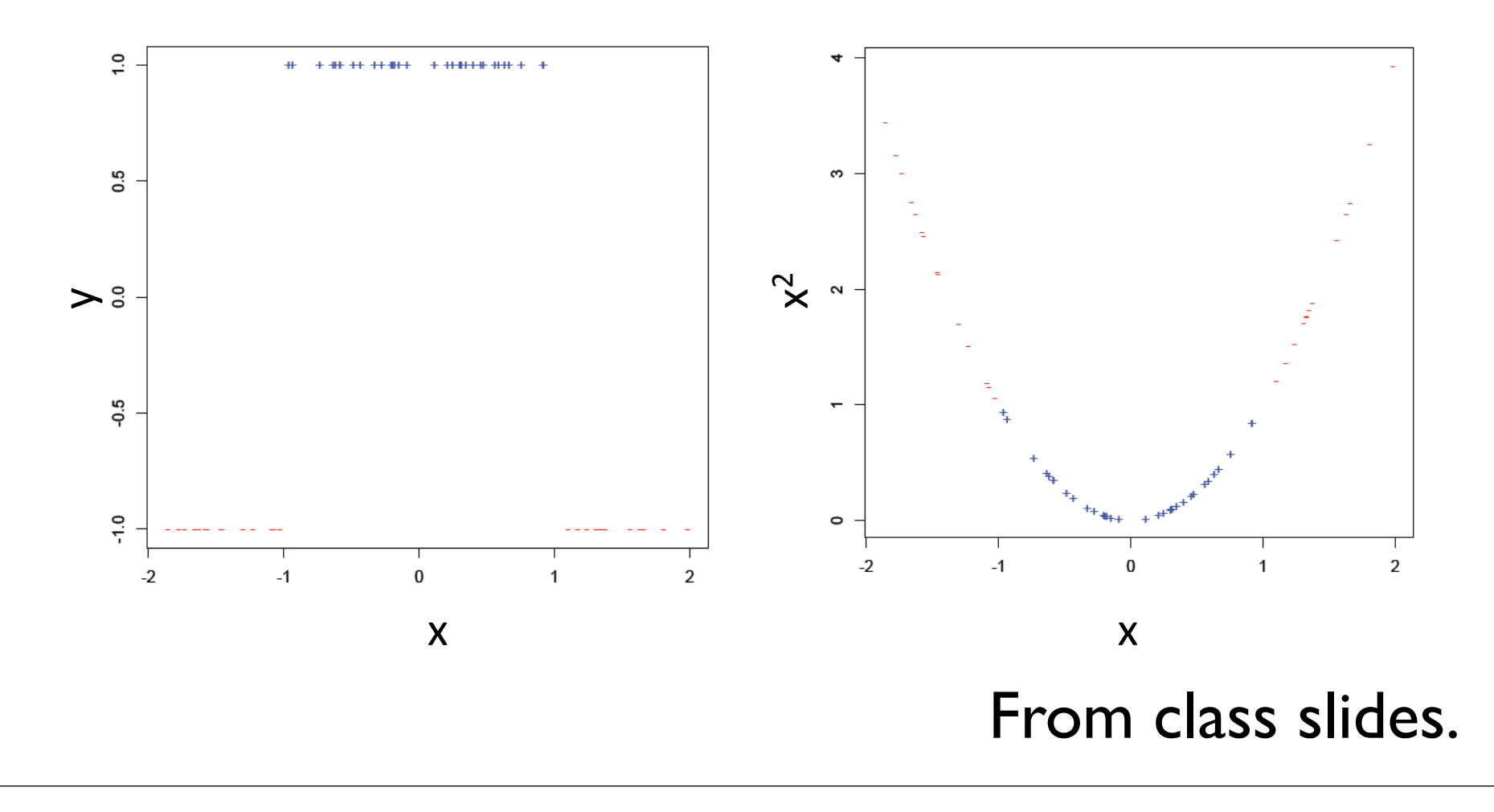

Using non-linear features to get linear separation

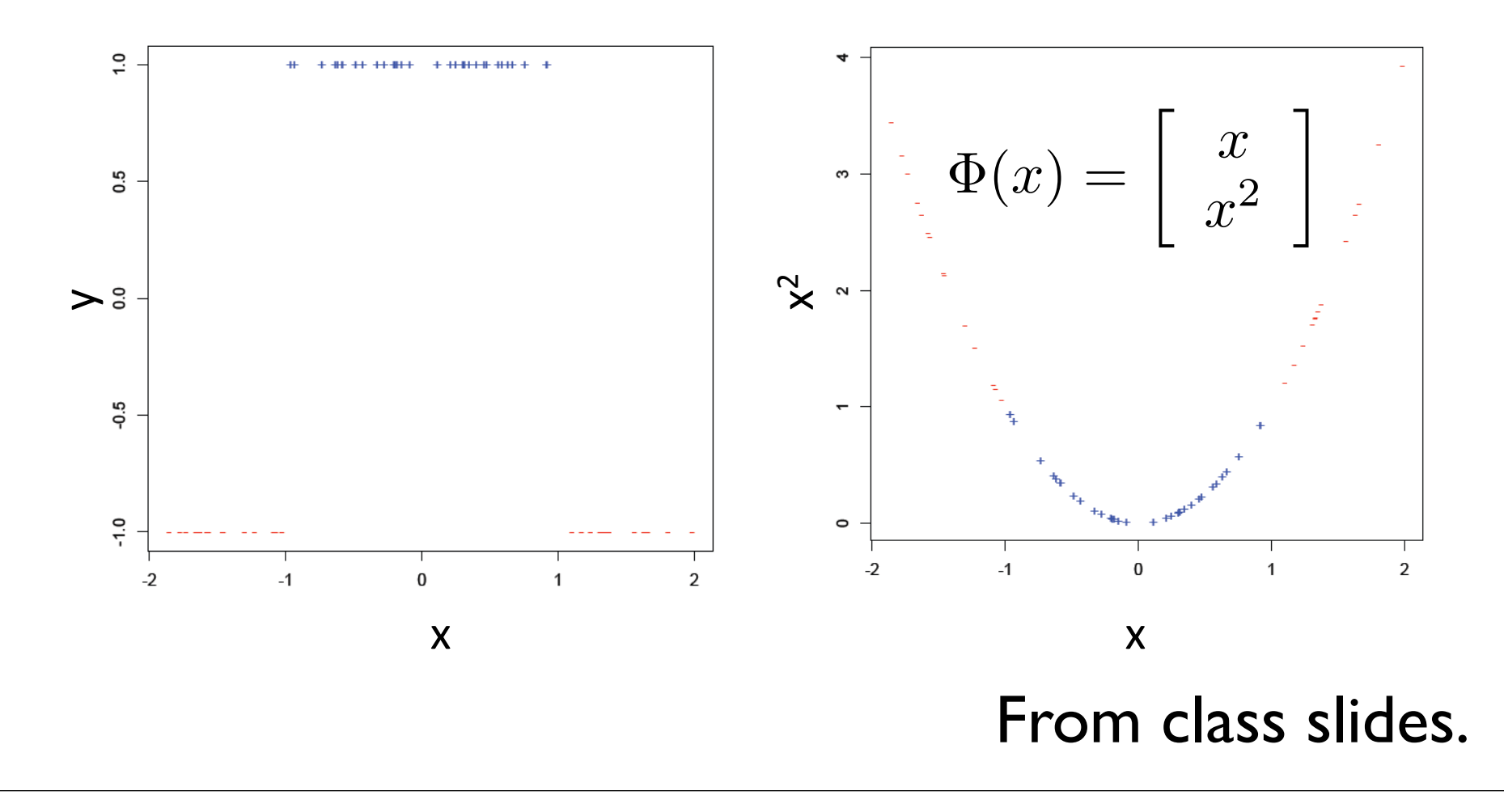

So why work with the dual?

$$
\max_{\alpha_j} \left( \sum_j \alpha_j - \frac{1}{2} \sum_i \sum_j \alpha_i \alpha_j y_i y_j \Phi(\mathbf{x}_i)^T \Phi(\mathbf{x}_j) \right)
$$
  
s.t.  $\alpha_j \ge 0$   

$$
\sum_j \alpha_j y_j = 0
$$
Just a dot product!

So why work with the dual?

$$
\max_{\alpha_j} \left( \sum_j \alpha_j - \frac{1}{2} \sum_i \sum_j \alpha_i \alpha_j y_i y_j K(\mathbf{x}_i, \mathbf{x}_j) \right)
$$
  
s.t.  $\alpha_j \ge 0$   

$$
\sum_j \alpha_j y_j = 0
$$
  
Kernel function  

$$
K(x_i, x_j) = \Phi(x_i)^T \Phi(x_j) \longleftarrow
$$
 having to work in  
a high dimensional

space.

### Support Vector Machines **Dot'Product'of'Polynomials'**

m=1  $\Phi(x) \cdot \Phi(z) = \begin{vmatrix} x_1 \\ x_2 \end{vmatrix} \cdot \begin{vmatrix} z_1 \\ z_2 \end{vmatrix} = x_1z_1 + x_2z_2 = x \cdot z$  $\mathbf{x} = \begin{pmatrix} x_1 \\ x_2 \end{pmatrix}$   $\mathbf{z} = \begin{pmatrix} z_1 \\ z_2 \end{pmatrix} \Phi(\mathbf{x}) = \text{polynomials of degree exactly}$ 

$$
m=2 \quad \Phi(x) \cdot \Phi(z) = \begin{bmatrix} x_1^2 \\ 2x_1x_2 \\ x_2^2 \end{bmatrix} \cdot \begin{bmatrix} z_1^2 \\ 2z_1z_2 \\ z_2^2 \end{bmatrix} = x_1^2z_1^2 + x_2^2z_2^2 + 2x_1x_2z_1z_2
$$

$$
= (x_1z_1 + x_2z_2)^2
$$

$$
= (x \cdot z)^2
$$

 $m$  $\Phi(x) \cdot \Phi(z) = K(x, z) = (x \cdot z)^m = K(x, z)$ 

Don't store high-dim features - Only evaluate dot-products with kernels

From class slides.

#### How about classification?

 $\mathbf{w} =$ 

#### How about classification?

 $w = \sum$ *j*  $\alpha_jy_j\Phi(\mathbf{x}_j)$ 

#### How about classification?

 $w = \sum$ *j*  $\alpha_jy_j\Phi(\mathbf{x}_j)$ 

$$
\Phi(\mathbf{u})^T \mathbf{w} = \Phi(\mathbf{u})^T \sum_j \alpha_j y_j \Phi(\mathbf{x}_j)
$$

#### How about classification?

 $w = \sum$ *j*  $\alpha_jy_j\Phi(\mathbf{x}_j)$  $\Phi(\mathbf{u})^T \mathbf{w} = \Phi(\mathbf{u})^T \sum$ *j*  $\alpha_jy_j\Phi(\mathbf{x}_j)$ 

$$
= \sum_i \alpha_j y_j \Phi(\mathbf{u})^T \Phi(\mathbf{x}_j)
$$

#### How about classification?

$$
\mathbf{w} = \sum_{j} \alpha_j y_j \Phi(\mathbf{x}_j)
$$

$$
\Phi(\mathbf{u})^T \mathbf{w} = \Phi(\mathbf{u})^T \sum_{j} \alpha_j y_j \Phi(\mathbf{x}_j)
$$

$$
= \sum_{j} \alpha_j y_j \Phi(\mathbf{u})^T \Phi(\mathbf{x}_j)
$$

$$
= \sum_{j} \alpha_j y_j K(\mathbf{u}, \mathbf{x}_j)
$$

#### How about classification?

$$
\mathbf{w} = \sum_j \alpha_j y_j \Phi(\mathbf{x}_j) \qquad b =
$$

$$
\Phi(\mathbf{u})^T \mathbf{w} = \Phi(\mathbf{u})^T \sum_j \alpha_j y_j \Phi(\mathbf{x}_j)
$$

$$
= \sum_j \alpha_j y_j \Phi(\mathbf{u})^T \Phi(\mathbf{x}_j)
$$

$$
= \sum_j \alpha_j y_j K(\mathbf{u}, \mathbf{x}_j)
$$
#### How about classification?

$$
\mathbf{w} = \sum_{j} \alpha_{j} y_{j} \Phi(\mathbf{x}_{j}) \qquad b = y_{i} - \Phi(\mathbf{x}_{i})^{T} \mathbf{w}
$$
  
\n
$$
= y_{i} - \Phi(\mathbf{x}_{i})^{T} \sum_{j} \alpha_{j} y_{j} \Phi(\mathbf{x}_{j})
$$
  
\n
$$
\Phi(\mathbf{u})^{T} \mathbf{w} = \Phi(\mathbf{u})^{T} \sum_{j} \alpha_{j} y_{j} \Phi(\mathbf{x}_{j})
$$
  
\n
$$
= \sum_{j} \alpha_{j} y_{j} \Phi(\mathbf{u})^{T} \Phi(\mathbf{x}_{j})
$$
  
\n
$$
= \sum_{j} \alpha_{j} y_{j} K(\mathbf{u}, \mathbf{x}_{j})
$$

#### How about classification?

$$
\mathbf{w} = \sum_{j} \alpha_{j} y_{j} \Phi(\mathbf{x}_{j}) \qquad b = y_{i} - \Phi(\mathbf{x}_{i})^{T} \mathbf{w}
$$
  
\n
$$
= y_{i} - \Phi(\mathbf{x}_{i})^{T} \sum_{j} \alpha_{j} y_{j} \Phi(\mathbf{x}_{j})
$$
  
\n
$$
\Phi(\mathbf{u})^{T} \mathbf{w} = \Phi(\mathbf{u})^{T} \sum_{j} \alpha_{j} y_{j} \Phi(\mathbf{x}_{j})
$$
  
\n
$$
= \sum_{j} \alpha_{j} y_{j} \Phi(\mathbf{u})^{T} \Phi(\mathbf{x}_{j})
$$
  
\n
$$
= \sum_{j} \alpha_{j} y_{j} K(\mathbf{u}, \mathbf{x}_{j})
$$

#### How about classification?

$$
\mathbf{w} = \sum_{j} \alpha_{j} y_{j} \Phi(\mathbf{x}_{j}) \qquad b = y_{i} - \Phi(\mathbf{x}_{i})^{T} \mathbf{w}
$$
  
\n
$$
= y_{i} - \Phi(\mathbf{x}_{i})^{T} \sum_{j} \alpha_{j} y_{j} \Phi(\mathbf{x}_{j})
$$
  
\n
$$
\Phi(\mathbf{u})^{T} \mathbf{w} = \Phi(\mathbf{u})^{T} \sum_{j} \alpha_{j} y_{j} \Phi(\mathbf{x}_{j})
$$
  
\n
$$
= \sum_{j} \alpha_{j} y_{j} \Phi(\mathbf{u})^{T} \Phi(\mathbf{x}_{j})
$$
  
\n
$$
= \sum_{j} \alpha_{j} y_{j} K(\mathbf{u}, \mathbf{x}_{j})
$$

#### How about classification?

 $w = \sum$ *j*  $\alpha_jy_j\Phi(\mathbf{x}_j)$  $\Phi(\mathbf{u})^T \mathbf{w} = \Phi(\mathbf{u})^T \sum$ *j*  $\alpha_jy_j\Phi(\mathbf{x}_j)$  $=$  $\sum$ *j*  $\alpha_j y_j \Phi(\mathbf{u})^T \Phi(\mathbf{x}_j)$  $=$  $\sum$ *j*  $\alpha_jy_jK(\mathbf{u},\mathbf{x}_j)$  $b = y_i - \Phi(\mathbf{x}_i)^T \mathbf{w}$  $= y_i - \Phi(\mathbf{x}_i)$  $T \sum$ *j*  $\alpha_jy_j\Phi(\mathbf{x}_j)$  $=y_i-\sum$ *j*  $(\alpha_jy_j\Phi(\mathbf{x}_i)^T\Phi(\mathbf{x}_j))$  $=y_i-\sum$ *j*  $\alpha_jy_jK(\mathbf{x}_i,\mathbf{x}_j)$ for any *i* where  $\alpha_j > 0$ 

#### Dual SVM – non-separable case

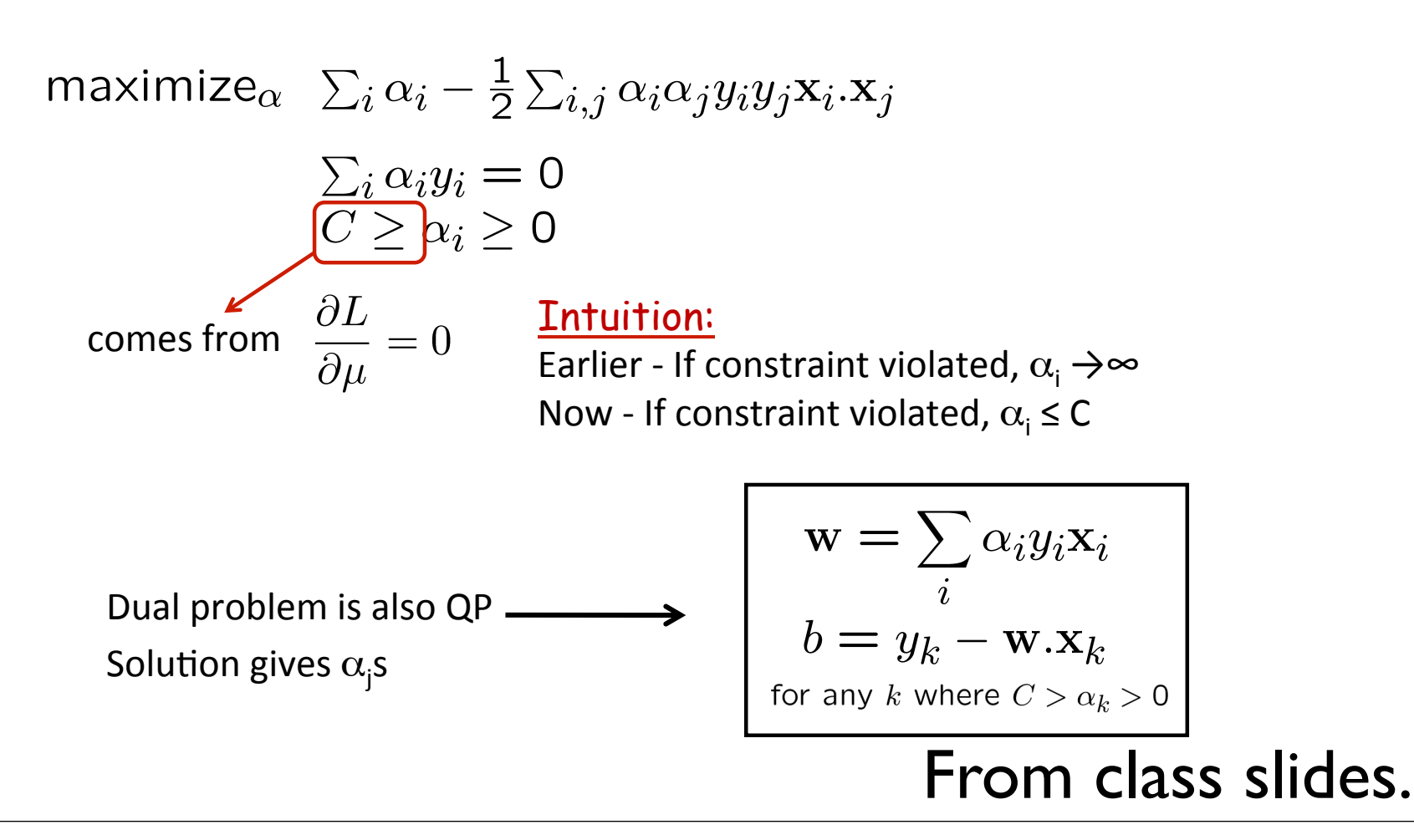

#### **Voting (Ensemble Methods)**

- Instead of learning a single (weak) classifier, learn **many weak classifiers**+that+are+**good'at'different'parts'of'the'input'space'**
- **Output class: (Weighted) vote of each classifier** 
	- $-$  Classifiers that are most "sure" will vote with more conviction
	- $-$  Classifiers will be most "sure" about a particular part of the space
	- $-$  On average, do better than single classifier!
- But how do you ???
	- $-$  force classifiers  $h_t$  to learn about different parts of the input space?
	- weigh the votes of different classifiers?  $\alpha_{\rm t}$

#### From class slides.

$$
H(x) = \text{sign}\left(\sum_{t=1}^{T} \alpha_t h_t(x)\right)
$$

All comes down to how we pick  $h_t$  and  $\alpha_t$ .

#### The algorithm:

Given  $(x_1, y_1), \ldots, (x_m, y_m)$ 

- 1. Initialize  $D_1(i)=1/m$
- 2. For  $t = 1, ..., T$ :
	- (a) Train a weak classifier using  $(x_1, y_1), \ldots, (x_m, y_m)$  and  $D_t$
	- (b) Choose  $\alpha_t$ .
	- (c) Update weights and from  $D_{t+1}$ .

By virtue of changing weights, you get different classifiers.

#### Final Classifier:

$$
H(x) = \text{sign}\left(\sum_{t=1}^{T} \alpha_t h_t(x)\right)
$$

So now the question is how do we pick  $\alpha_t$  and  $D_{t+1}$  intelligently?

So now the question is how do we pick  $\alpha_t$  and  $D_{t+1}$  intelligently?

$$
\alpha_t = \frac{1}{2} \ln \left( \frac{1 - \epsilon_t}{\epsilon_t} \right)
$$

$$
D_{t+1}(i) = \frac{D_t e^{-\alpha_t y_i h_t(x_i)}}{Z_t}
$$

So now the question is how do we pick  $\alpha_t$  and  $D_{t+1}$  intelligently?

$$
\alpha_t = \frac{1}{2} \ln \left( \frac{1 - \epsilon_t}{\epsilon_t} \right)
$$

$$
\epsilon_t = \sum_{i=1}^{m} D_t(i) \delta\left(h_t(x_i) \neq y_i\right)
$$

$$
D_{t+1}(i) = \frac{D_t e^{-\alpha_t y_i h_t(x_i)}}{Z_t}
$$

**30** now the 
$$
D_{t+1}(i) = \frac{D_t(i) \exp(-\alpha_t y_i h_t(x_i))}{Z_t}
$$
 pick  
\n
$$
\alpha_t = \frac{1}{2} \ln \left( \frac{1 - \epsilon_t}{\epsilon_t} \right)
$$
\n
$$
\alpha_t = \frac{1}{2} \ln \left( \frac{1 - \epsilon_t}{\epsilon_t} \right)
$$
\n
$$
\epsilon_t = P_{i \sim D_t(i)} [h_t(\mathbf{x}^i) \neq y^i] = \sum_{i=1}^m D_t(i) \delta(h_t(x_i) \neq y_i)
$$
\n
$$
D_{t+1}(i) = \frac{D_t e^{-\alpha_t y_i h_t(x_i)}}{Z_t}
$$

 $\varepsilon_t$  = 0 if h<sub>t</sub> perfectly classifies all weighted data pts  $\alpha_t$  $\alpha_t = \infty$  $\varepsilon_t$  = 1 if h<sub>t</sub> perfectly wrong => -h<sub>t</sub> perfectly right  $\alpha_t$  = - $\infty$  $\epsilon_t = 0.5$  $\alpha_t = 0$ From class slides.

So why are these good

\n
$$
\alpha_t = \frac{1}{2} \ln \left( \frac{1 - \epsilon_t}{\epsilon_t} \right)
$$
\nSo why are these good

\n
$$
\alpha_t \text{ and } D_{t+1}?
$$

If each weak learner  $h_t$  is slightly better than random guessing ( $\varepsilon_t$  < 0.5), then training error of AdaBoost decays exponentially fast in number of rounds T.

$$
\frac{1}{m}\sum_{i=1}^m \delta(H(x_i) \neq y_i) \leq \exp\left(-2\sum_{t=1}^T (1/2 - \epsilon_t)^2\right)
$$

**Training Error** 

From class slides.

Thus, the goal is to show by picking  $\alpha_t$  and  $D_{t+1}$ , we get this result.

#### First, let's bound the training error: **d the training error:**

Training error of final classifier is bounded by:

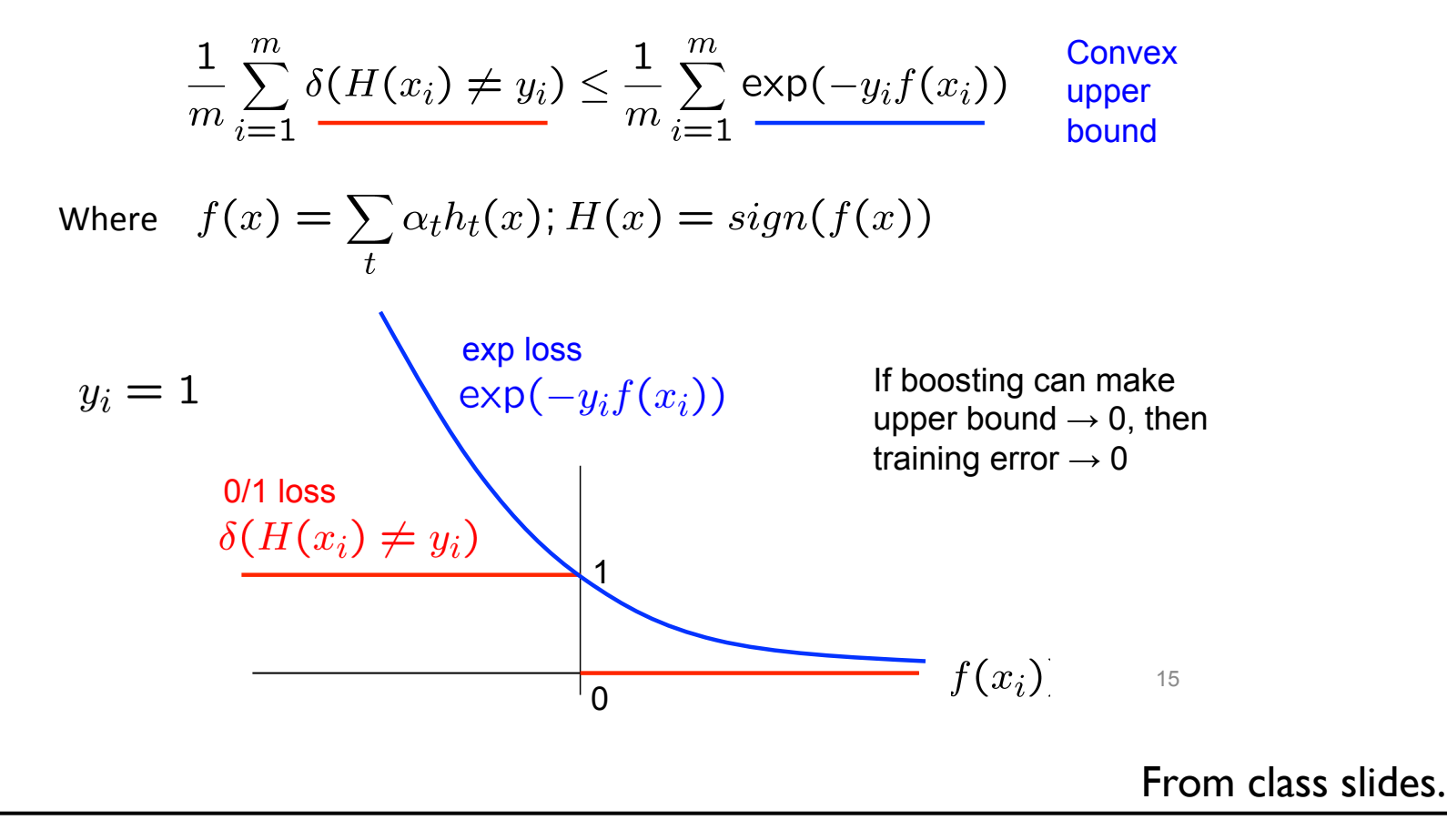

#### Boosting Important: 1 *m*  $\sum$ *m i*=1  $e^{-y_i f(x_i)} = \prod$ *t*  $Z_t$

 $D_1(i) = \frac{1}{i}$ 

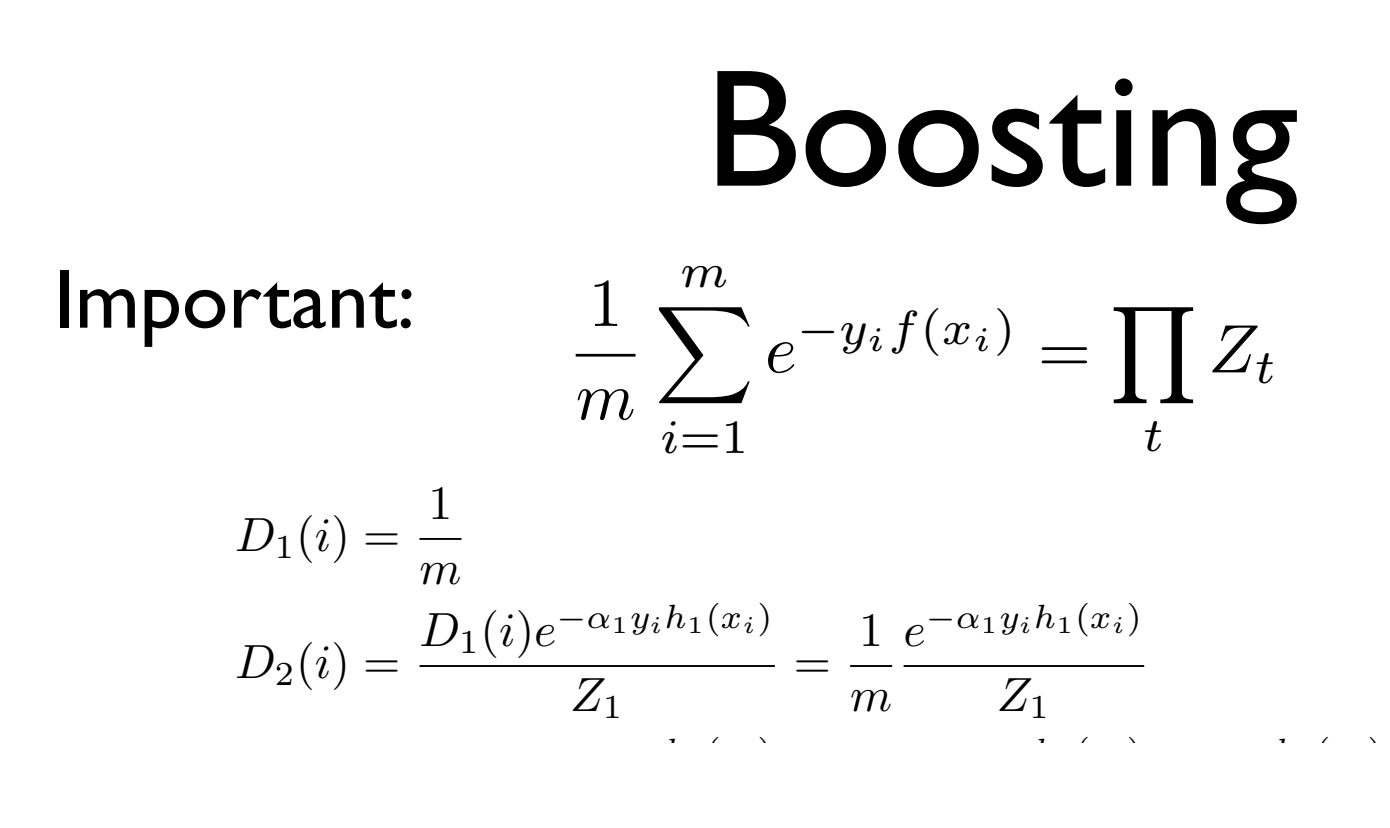

*eyif*(*xi*)

*<sup>t</sup>*=1 *Z<sup>t</sup>*

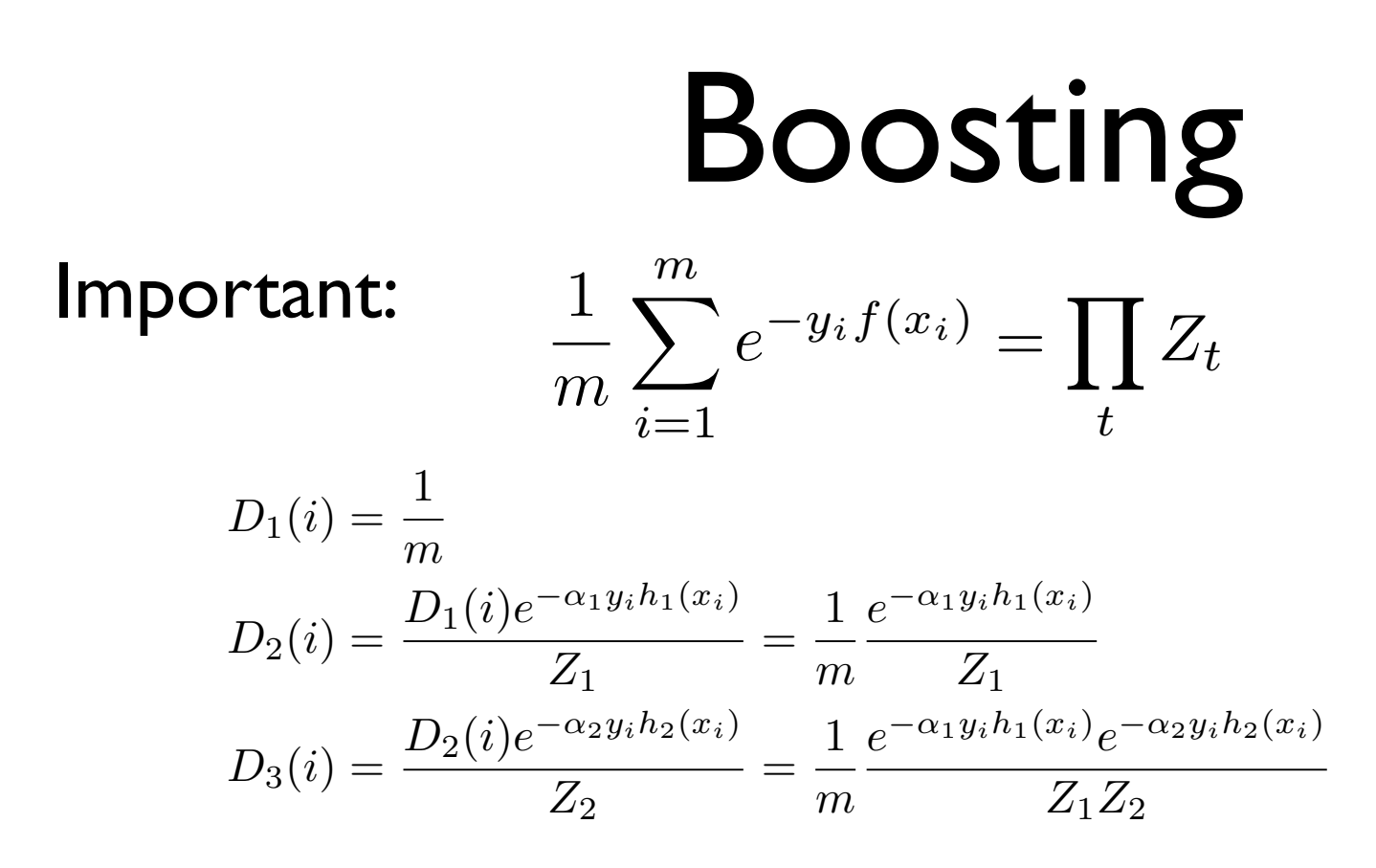

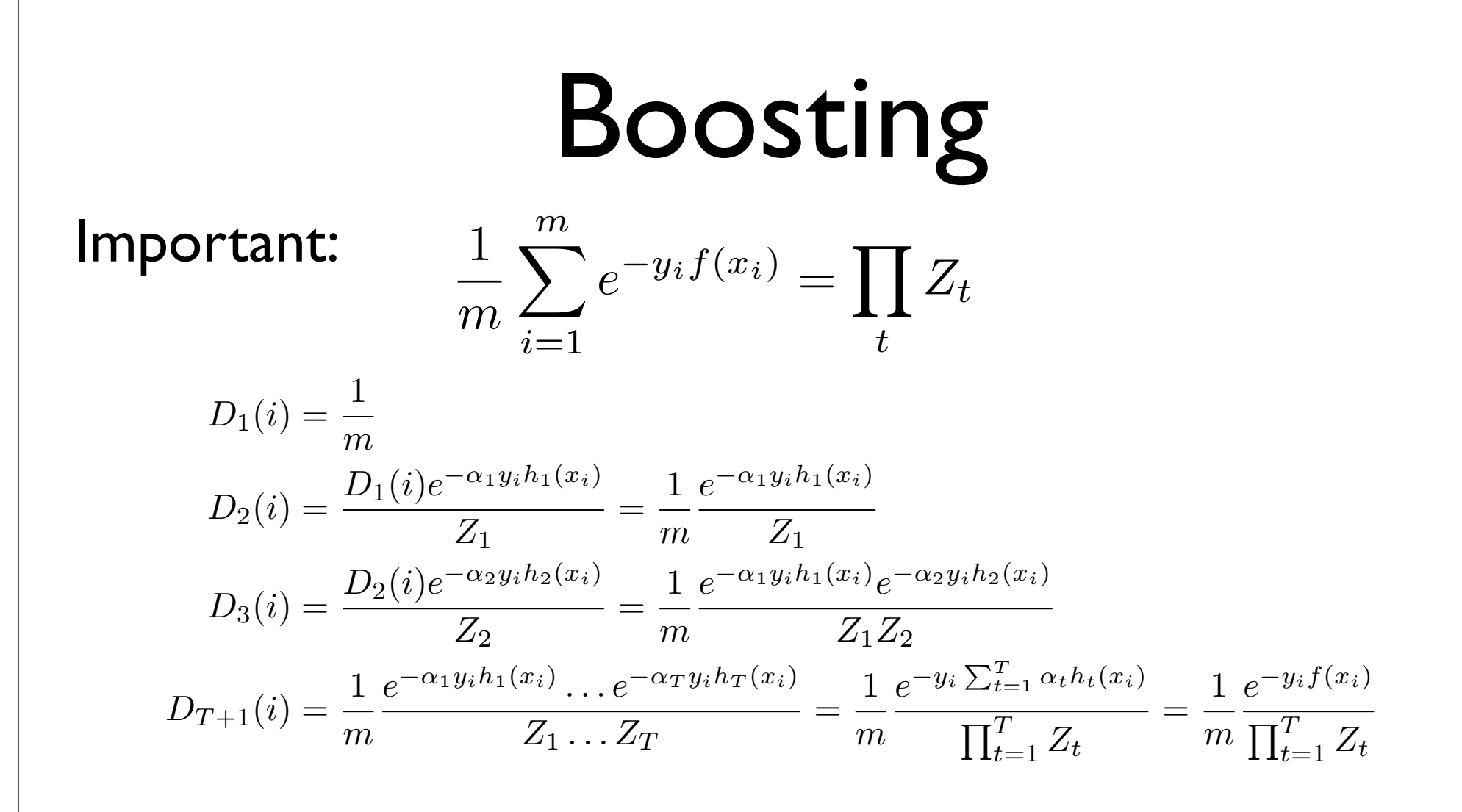

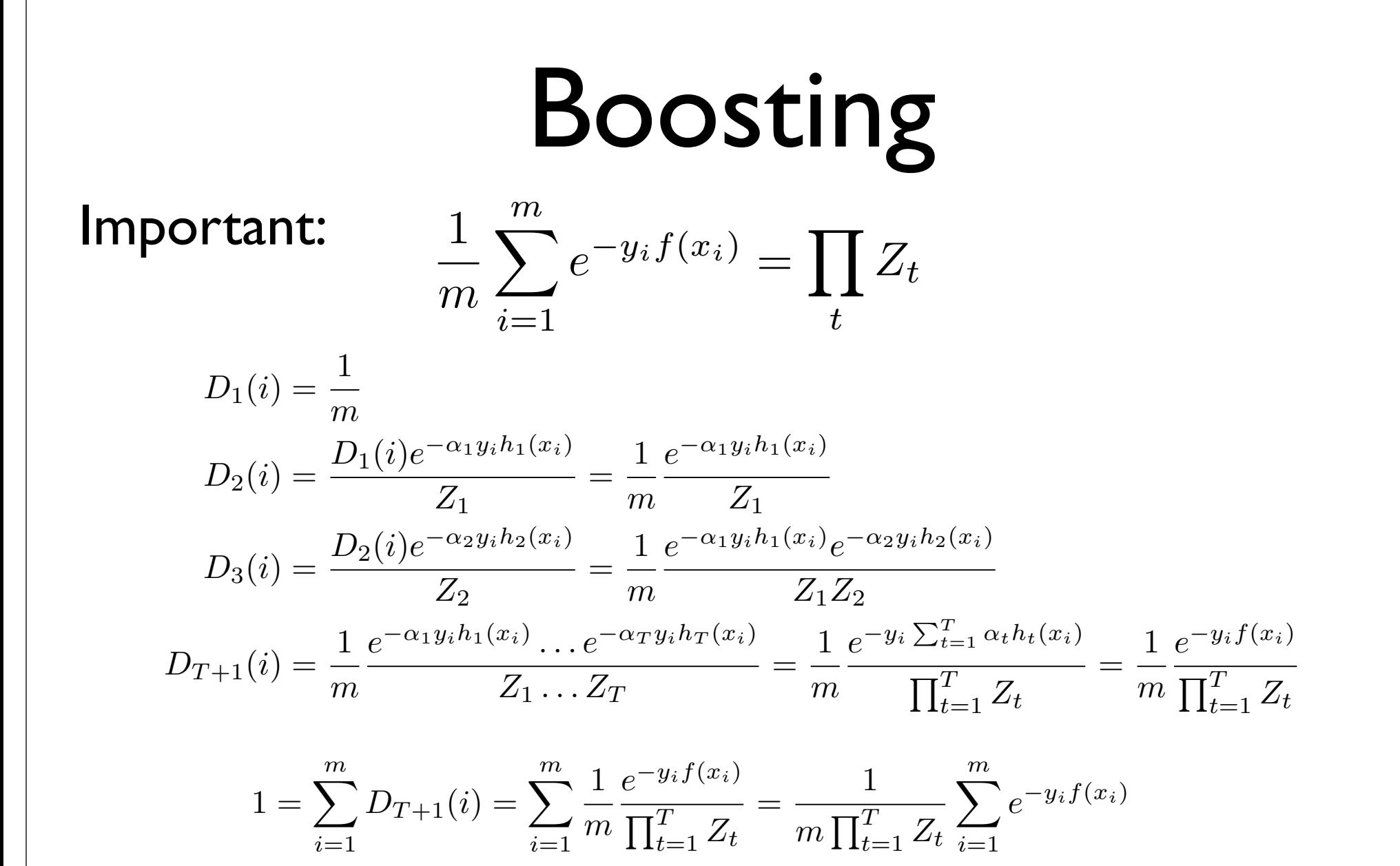

*T*

**Important:**  
\n
$$
\frac{1}{m} \sum_{i=1}^{m} e^{-y_i f(x_i)} = \prod_{t} Z_t
$$
\n
$$
D_1(i) = \frac{1}{m}
$$
\n
$$
D_2(i) = \frac{D_1(i)e^{-\alpha_1 y_i h_1(x_i)}}{Z_1} = \frac{1}{m} \frac{e^{-\alpha_1 y_i h_1(x_i)}}{Z_1}
$$
\n
$$
D_3(i) = \frac{D_2(i)e^{-\alpha_2 y_i h_2(x_i)}}{Z_2} = \frac{1}{m} \frac{e^{-\alpha_1 y_i h_1(x_i)} e^{-\alpha_2 y_i h_2(x_i)}}{Z_1 Z_2}
$$
\n
$$
D_{T+1}(i) = \frac{1}{m} \frac{e^{-\alpha_1 y_i h_1(x_i)} \dots e^{-\alpha_T y_i h_T(x_i)}}{Z_1 \dots Z_T} = \frac{1}{m} \frac{e^{-y_i \sum_{t=1}^{T} \alpha_t h_t(x_t)}}{\prod_{t=1}^{T} Z_t} = \frac{1}{m} \frac{e^{-y_i f(x_i)}}{\prod_{t=1}^{T} Z_t}
$$
\n
$$
1 = \sum_{i=1}^{m} D_{T+1}(i) = \sum_{i=1}^{m} \frac{1}{m} \frac{e^{-y_i f(x_i)}}{\prod_{t=1}^{T} Z_t} = \frac{1}{m \prod_{t=1}^{T} Z_t} \sum_{i=1}^{m} e^{-y_i f(x_i)}
$$
\n
$$
\prod_{t=1}^{T} Z_t = \frac{1}{m} \sum_{i=1}^{m} e^{-y_i f(x_i)}
$$

#### So where are we?

We've established:  $\frac{1}{1}$ *m*  $\sum$ *m i*=1  $\delta(H(x_i) \neq y_i) \leq$ 1 *m*  $\sum$ *m i*=1  $e^{-y_i f(x_i)} = \prod$ *T t*=1 *Zt*

#### So if we minimize  $Z_t$  we can minimize bound on training error.

This is where we decide on how to pick  $\alpha_{t}$ .

#### So if we minimize  $Z_t$  we can minimize bound on training error.

$$
Z_t = \sum_{y_i} D_t(i) e^{\alpha_t y_i h_t(x_i)}
$$
  
= 
$$
\sum_{i:y_i \neq h_t(x_i)} D_t(i) e^{\alpha_t} + \sum_{i:y_i = h_t(x_i)} D_t(i) e^{-\alpha_t}
$$

All misclassified samples. All correctly classified samples.

First trick is to break  $Z_t$  up into two sums.

$$
Z_t = \sum_{i:y_i \neq h_t(x_i)} D_t(i)e^{\alpha_t} + \sum_{i:y_i = h_t(x_i)} D_t(i)e^{-\alpha_t}
$$

#### So if we minimize  $Z_t$  we can minimize bound on training error.

 $Z_t = \sum D_t(i)e^{\alpha_t} + \sum D_t(i)e^{-\alpha_t}$  $i: y_i \neq h_t(x_i)$   $i: y_i = h_t(x_i)$  $\frac{\partial Z_t}{\partial \alpha_t} = \sum_{i:y_i \neq h_t(x_i)} D_t(i)e^{\alpha_t} - \sum_{i:y_i = h_t(x_i)} D_t(i)e^{-\alpha_t}$ 

$$
Z_t = \sum_{i:y_i \neq h_t(x_i)} D_t(i)e^{\alpha_t} + \sum_{i:y_i = h_t(x_i)} D_t(i)e^{-\alpha_t}
$$

$$
\frac{\partial Z_t}{\partial \alpha_t} = \sum_{i:y_i \neq h_t(x_i)} D_t(i)e^{\alpha_t} - \sum_{i:y_i = h_t(x_i)} D_t(i)e^{-\alpha_t}
$$

$$
= e^{\alpha_t} \sum_{i:y_i \neq h_t(x_i)} D_t(i) - e^{-\alpha_t} \sum_{i:y_i = h_t(x_i)} D_t(i)
$$

Note that 
$$
\sum_{i=1}^{m} D_t(i) = 1
$$

Note that 
$$
\sum_{i=1}^{m} D_t(i) = 1
$$
  
So: 
$$
\sum_{i:y_i \neq h_t(x_i)} D_t(i) + \sum_{i:y_i = h_t(x_i)} D_t(i) = 1
$$

#### So if we minimize  $Z_t$  we can minimize bound on training error. *m* Note that  $\sum D_t(i) = 1$ *i*=1 So:  $\sum_{t} D_{t}(i) + \sum_{t} D_{t}(i) = 1$  $i: y_i \neq h_t(x_i)$   $i: y_i = h_t(x_i)$ And:  $\sum D_t(i) = 1 - \sum D_t(i)$  $i: y_i = h_t(x_i)$  $i: y_i \neq h_t(x_i)$

#### So if we minimize  $Z_t$  we can minimize bound on training error. *m* Note that  $\sum D_t(i) = 1$ *i*=1 So:  $\sum_{t} D_{t}(i) + \sum_{t} D_{t}(i) = 1$  $i: y_i \neq h_t(x_i)$   $i: y_i = h_t(x_i)$ And:  $\sum D_t(i) = 1 - \sum D_t(i)$  $i: y_i = h_t(x_i)$  $i: y_i \neq h_t(x_i)$

Note that 
$$
\sum_{i:y_i\neq h_t(x_i)} D_t(i) = \sum_{i=1}^m D_t(i)\delta(y_i \neq h_t(x_i)) = \epsilon_t
$$

1) 
$$
\frac{\partial Z_t}{\partial \alpha_t} = e^{\alpha_t} \sum_{i:y_i \neq h_t(x_i)} D_t(i) - e^{-\alpha_t} \sum_{i:y_i = h_t(x_i)} D_t(i)
$$
  
2) 
$$
\sum_{i:y_i = h_t(x_i)} D_t(i) = 1 - \sum_{i:y_i \neq h_t(x_i)} D_t(i)
$$
  
3) 
$$
\sum_{i:y_i \neq h_t(x_i)} D_t(i) = \epsilon_t
$$
  
To get:
$$
\frac{\partial Z_t}{\partial \alpha_t} = e^{\alpha_t} \epsilon_t - e^{-\alpha_t} (1 - \epsilon_t)
$$

$$
\bigcap \qquad \frac{\partial Z_t}{\partial \alpha_t} = e^{\alpha_t} \sum_{i: y_i \neq h_t(x_i)} D_t(i) - e^{-\alpha_t} \sum_{i: y_i = h_t(x_i)} D_t(i)
$$

$$
\int \frac{\partial Z_t}{\partial \alpha_t} = e^{\alpha_t} \sum_{i:y_i \neq h_t(x_i)} D_t(i) - e^{-\alpha_t} \sum_{i:y_i = h_t(x_i)} D_t(i)
$$

**2**) 
$$
\sum_{i:y_i \neq h_t(x_i)} D_t(i) = 1 - \sum_{i:y_i = h_t(x_i)} D_t(i)
$$

1) 
$$
\frac{\partial Z_t}{\partial \alpha_t} = e^{\alpha_t} \sum_{i:y_i \neq h_t(x_i)} D_t(i) - e^{-\alpha_t} \sum_{i:y_i = h_t(x_i)} D_t(i)
$$
  
2) 
$$
\sum_{i:y_i \neq h_t(x_i)} D_t(i) = 1 - \sum_{i:y_i = h_t(x_i)} D_t(i)
$$

$$
\sum_{i:y_i\neq h_t(x_i)} D_t(i) = \epsilon_t
$$

1) 
$$
\frac{\partial Z_t}{\partial \alpha_t} = e^{\alpha_t} \sum_{i:y_i \neq h_t(x_i)} D_t(i) - e^{-\alpha_t} \sum_{i:y_i = h_t(x_i)} D_t(i)
$$
  
2) 
$$
\sum_{i:y_i \neq h_t(x_i)} D_t(i) = 1 - \sum_{i:y_i = h_t(x_i)} D_t(i)
$$
  
3) 
$$
\sum_{i:y_i \neq h_t(x_i)} D_t(i) = \epsilon_t
$$
  
To get:
$$
\frac{\partial Z_t}{\partial \alpha_t} = e^{\alpha_t} \epsilon_t - e^{-\alpha_t} (1 - \epsilon_t)
$$

$$
\frac{\partial Z_t}{\partial \alpha_t} = e^{\alpha_t} \epsilon_t - e^{-\alpha_t} (1 - \epsilon_t)
$$

$$
\frac{\partial Z_t}{\partial \alpha_t} = e^{\alpha_t} \epsilon_t - e^{-\alpha_t} (1 - \epsilon_t)
$$

$$
0 = e^{\alpha_t} \epsilon_t - e^{-\alpha_t} (1 - \epsilon_t)
$$

$$
e^{-\alpha_t} (1 - \epsilon_t) = e^{\alpha_t} \epsilon_t
$$
### So if we minimize  $Z_t$  we can minimize bound on training error.

$$
\frac{\partial Z_t}{\partial \alpha_t} = e^{\alpha_t} \epsilon_t - e^{-\alpha_t} (1 - \epsilon_t)
$$

$$
0 = e^{\alpha_t} \epsilon_t - e^{-\alpha_t} (1 - \epsilon_t)
$$

$$
e^{-\alpha_t} (1 - \epsilon_t) = e^{\alpha_t} \epsilon_t
$$

$$
(1 - \epsilon_t) = e^{2\alpha_t} \epsilon_t
$$

1 ✏*<sup>t</sup>*

### So if we minimize  $Z_t$  we can minimize bound on training error.

$$
\frac{\partial Z_t}{\partial \alpha_t} = e^{\alpha_t} \epsilon_t - e^{-\alpha_t} (1 - \epsilon_t)
$$

$$
0 = e^{\alpha_t} \epsilon_t - e^{-\alpha_t} (1 - \epsilon_t)
$$

$$
e^{-\alpha_t} (1 - \epsilon_t) = e^{\alpha_t} \epsilon_t
$$

$$
(1 - \epsilon_t) = e^{2\alpha_t} \epsilon_t
$$

$$
\frac{1 - \epsilon_t}{\epsilon_t} = e^{2\alpha_t}
$$

### So if we minimize  $Z_t$  we can minimize bound on training error.

$$
\frac{\partial Z_t}{\partial \alpha_t} = e^{\alpha_t} \epsilon_t - e^{-\alpha_t} (1 - \epsilon_t)
$$

$$
0 = e^{\alpha_t} \epsilon_t - e^{-\alpha_t} (1 - \epsilon_t)
$$

$$
e^{-\alpha_t} (1 - \epsilon_t) = e^{\alpha_t} \epsilon_t
$$

$$
(1 - \epsilon_t) = e^{2\alpha_t} \epsilon_t
$$

$$
\frac{1 - \epsilon_t}{\epsilon_t} = e^{2\alpha_t}
$$

$$
\frac{1}{\epsilon_t} \ln \left( \frac{1 - \epsilon_t}{\epsilon_t} \right) = \alpha_t
$$

### So let's finish our proof on the bound of training error.

We've established:

$$
\big|\big| \big| \big| \frac{1}{m} \sum_{i=1}^{m} \delta(H(x_i) \neq y_i) \leq \frac{1}{m} \sum_{i=1}^{m} e^{-y_i f(x_i)} = \prod_{t=1}^{T} Z_t
$$

 $\tau$ 

### So let's finish our proof on the bound of training error.

We've established:

 $\sim$ 

1) 
$$
\frac{1}{m} \sum_{i=1}^{m} \delta(H(x_i) \neq y_i) \leq \frac{1}{m} \sum_{i=1}^{m} e^{-y_i f(x_i)} = \prod_{t=1}^{n} Z_t
$$
  
2) 
$$
Z_t = \sum_{i: y_i \neq h_t(x_i)} D_t(i) e^{\alpha_t} + \sum_{i: y_i = h_t(x_i)} D_t(i) e^{-\alpha_t} = \epsilon_t e^{\alpha_t} + (1 - \epsilon_t) e^{-\alpha_t}
$$

 $\omega$ 

### So let's finish our proof on the bound of training error.

We've established:

1) 
$$
\frac{1}{m} \sum_{i=1}^{m} \delta(H(x_i) \neq y_i) \leq \frac{1}{m} \sum_{i=1}^{m} e^{-y_i f(x_i)} = \prod_{t=1}^{T} Z_t
$$
  
2) 
$$
Z_t = \sum_{i: y_i \neq h_t(x_i)} D_t(i) e^{\alpha_t} + \sum_{i: y_i = h_t(x_i)} D_t(i) e^{-\alpha_t} = \epsilon_t e^{\alpha_t} + (1 - \epsilon_t) e^{-\alpha_t}
$$

$$
\textbf{3)}\qquad \alpha_t = \frac{1}{2}\ln\left(\frac{1-\epsilon_t}{\epsilon_t}\right)
$$

### So let's finish our proof on the bound of training error.

 $Z_t = \epsilon_t e^{\alpha_t} + (1 - \epsilon_t) e^{-\alpha_t}$ 

### So let's finish our proof on the bound of training error.

$$
Z_t = \epsilon_t e^{\alpha_t} + (1 - \epsilon_t) e^{-\alpha_t}
$$

$$
Z_t^2 = \epsilon_t^2 e^{2\alpha_t} + 2\epsilon_t (1 - \epsilon_t) + (1 - \epsilon_t)^2 e^{-2\alpha_t}
$$

### So let's finish our proof on the bound of training error.

 $\alpha_t = \frac{1}{2}$ 2  $\ln\left(1-\epsilon_t\right)$ ✏*t* ◆

$$
Z_t = \epsilon_t e^{\alpha_t} + (1 - \epsilon_t) e^{-\alpha_t}
$$

$$
Z_t^2 = \epsilon_t^2 e^{2\alpha_t} + 2\epsilon_t (1 - \epsilon_t) + (1 - \epsilon_t)^2 e^{-2\alpha_t}
$$
  
= 
$$
\epsilon_t^2 \left(\frac{1 - \epsilon_t}{\epsilon_t}\right) + 2\epsilon_t (1 - \epsilon_t) + (1 - \epsilon_t)^2 \left(\frac{\epsilon_t}{1 - \epsilon_t}\right)
$$

### So let's finish our proof on the bound of training error.

 $\alpha_t = \frac{1}{2}$ 2  $\ln\left(1-\epsilon_t\right)$ ✏*t* ◆

$$
Z_t = \epsilon_t e^{\alpha_t} + (1 - \epsilon_t) e^{-\alpha_t}
$$

$$
Z_t^2 = \epsilon_t^2 e^{2\alpha_t} + 2\epsilon_t (1 - \epsilon_t) + (1 - \epsilon_t)^2 e^{-2\alpha_t}
$$
  
=  $\epsilon_t^2 \left(\frac{1 - \epsilon_t}{\epsilon_t}\right) + 2\epsilon_t (1 - \epsilon_t) + (1 - \epsilon_t)^2 \left(\frac{\epsilon_t}{1 - \epsilon_t}\right)$   
=  $4\epsilon_t (1 - \epsilon_t)$ 

### So let's finish our proof on the bound of training error.

$$
\alpha_t = \frac{1}{2} \ln \left( \frac{1 - \epsilon_t}{\epsilon_t} \right)
$$

$$
Z_t = \epsilon_t e^{\alpha_t} + (1 - \epsilon_t) e^{-\alpha_t}
$$

$$
Z_t^2 = \epsilon_t^2 e^{2\alpha_t} + 2\epsilon_t (1 - \epsilon_t) + (1 - \epsilon_t)^2 e^{-2\alpha_t}
$$
  
=  $\epsilon_t^2 \left(\frac{1 - \epsilon_t}{\epsilon_t}\right) + 2\epsilon_t (1 - \epsilon_t) + (1 - \epsilon_t)^2 \left(\frac{\epsilon_t}{1 - \epsilon_t}\right)$   
=  $4\epsilon_t (1 - \epsilon_t)$   

$$
Z_t = 2\sqrt{\epsilon_t (1 - \epsilon_t)} = \sqrt{1 - (1 - 2\epsilon_t)^2}
$$

#### So let's finish our proof on the bound of training error. <u>Dumb's States in the States states in the States states in the States states in the States states in the States states in the States states in the States states in the States states in the States states in the States stat</u>

Training error of final classifier is bounded by:

**What about test error?** 

$$
\frac{1}{m}\sum_{i=1}^m \delta(H(x_i)\neq y_i) \le \prod_t Z_t = \prod_t \sqrt{1-(1-2\epsilon_t)^2}
$$

Using  $1-x \le e^{-x}$ 

$$
\leq \exp\left(-2\sum_{t=1}^{T}(1/2-\epsilon_t)^2\right)
$$

grows as ε**t** moves away from 1/2

**If each classifier is (at least slightly) better than random**  $\epsilon_t$  **< 0.5** 

AdaBoost will achieve zero *training error* exponentially fast (in **number of rounds T) !!** 

#### From class slides.